```
1 \leq \frac{1}{1} - INDEX.PHP -->
2 
3 <html>
4 \langle head \rangle<br>5 \langle s \rangle5 <script src="index.js"></script>
6<br>7
        \langle\text{title}\rangleAnimating Climate Data\langle\text{/title}\rangle8 <link rel="stylesheet" href="style.css"></link>
Q10 <!-- Adding the Google Font Fredoka -->
11 <link rel="preconnect" href="https://fonts.googleapis.com">
12 <link rel="preconnect" href="https://fonts.gstatic.com" crossorigin>
13 <link href="https://fonts.googleapis.com/css2?family=Fredoka:wght@300&display=swap"
        rel="stylesheet">
14 
15 <style>
16 </style>
17 </head>
18 
19 <body>
20 
21 <div id="buttons">
22 <button id="playbtn" class="button" onclick="playbtn()">Play</button>
23 <button id="pausebtn" class="button" onclick="pause()">Pause</button>
24 <button id="stopbtn" class="button" onclick="setTimeout(stop, 10)">Stop</button><br>25 <br/>>>>>>>>>>>>>>>>>>>>>>>>+"class="button" onclick="hidesidebar()">Hide
            25 <button id="hidesidebar" class="button" onclick="hidesidebar()">Hide 
            Sidebar</button>
26 <button id="showsidebar" class="button" onclick="showsidebar()">Show 
            Sidebar</button>
27 <button id="rewind" class="button" onclick="rewind()">Rewind 5 Years</button>
28 <button id="learnmore" class="button" onclick="learnmore()">Info</button>
        \langle div>
30 
31 <img id="keysmall" alt="KeySmall">
32 <img id="keylarge" alt="KeyLarge">
33 
34 <p id="curTime" class="textbox">YYYY</p>
35 
36 <!-- Top half of the left sidebar -->
37 <div id="inputbox">
38 <input id="startDate" class="input" onfocusout="inputchange()"
            onfocus="this.value=''" type="text" value="Start (YYYY)">
39 <input id="endDate" class="input" onfocusout="inputchange()"
            onfocus="this.value=''" type="text" value="End (YYYY)">
40 <select id="seasonSelect" class="input">
41 <option value="summer">Summer (July)</option>
42 <option value="winter">Winter (January)</option>
43 </select>
44 <select id="dataSelect" class="input">
45 <option value="temp">Average Temperature</option>
46 <option value="baselinechange">Temperature Change Over Time</option>
47 <option value="previouschange">Temperature Change Each Year</option>
48 </select>
49 <select id="speedSelect" class="input">
50 <option value="veryslow">Very Slow</option>
51 <option value="slow">Slow</option>
52 <option value="moderate" selected>Moderate</option>
53 <option value="fast">Fast</option>
54 <option value="veryfast">Very Fast</option>
55 </select>
56 </div>
57 
58 <!-- Information for the info container -->
59 <div id="infodiv">
60 <p id="starttext" class="textbox">Start Date - The year the animation starts. 
            If Temperature Change Over Time is selected, also the baseline year. Default is
```
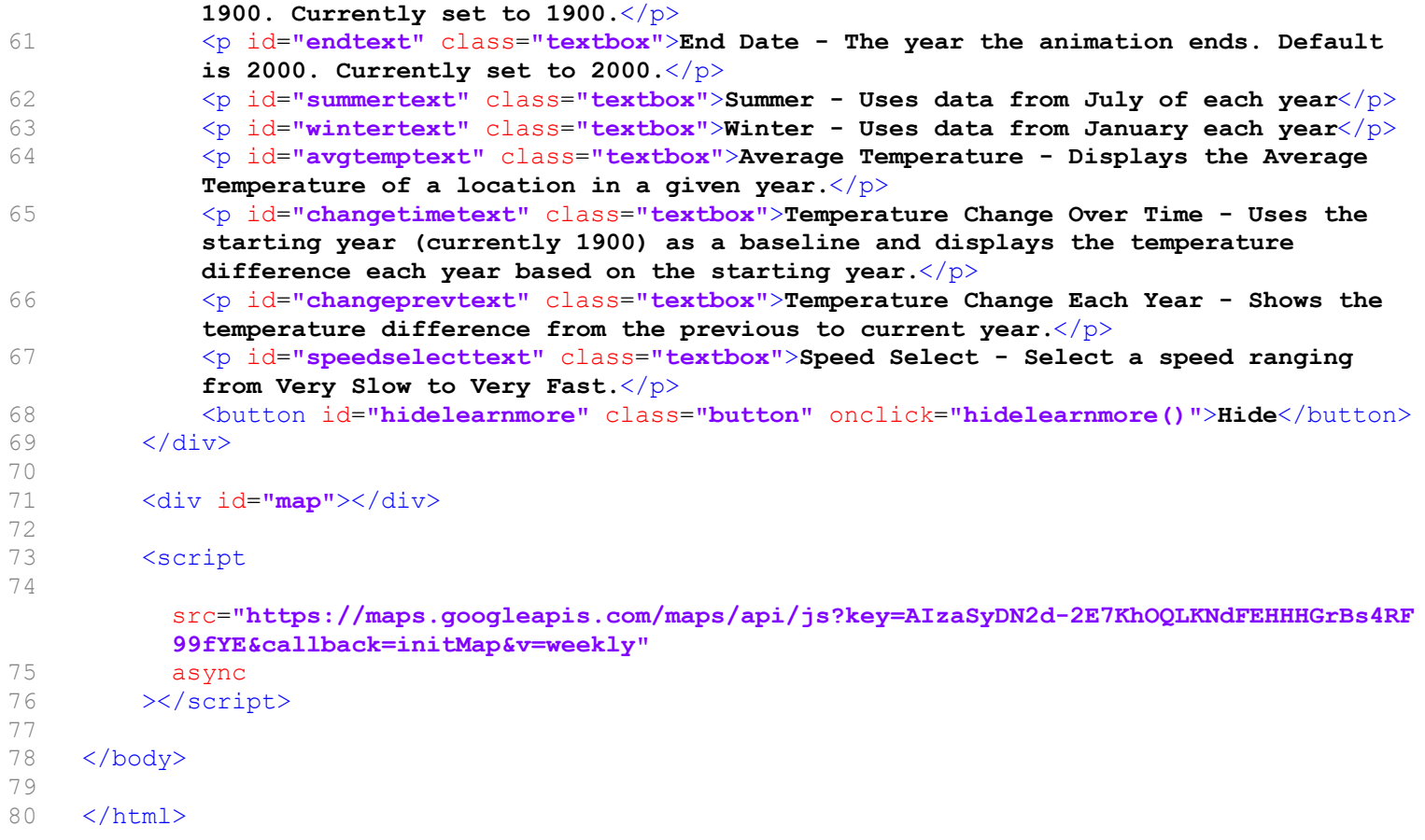